# **COMS W4172 (Spring 2024) IA PAGE**

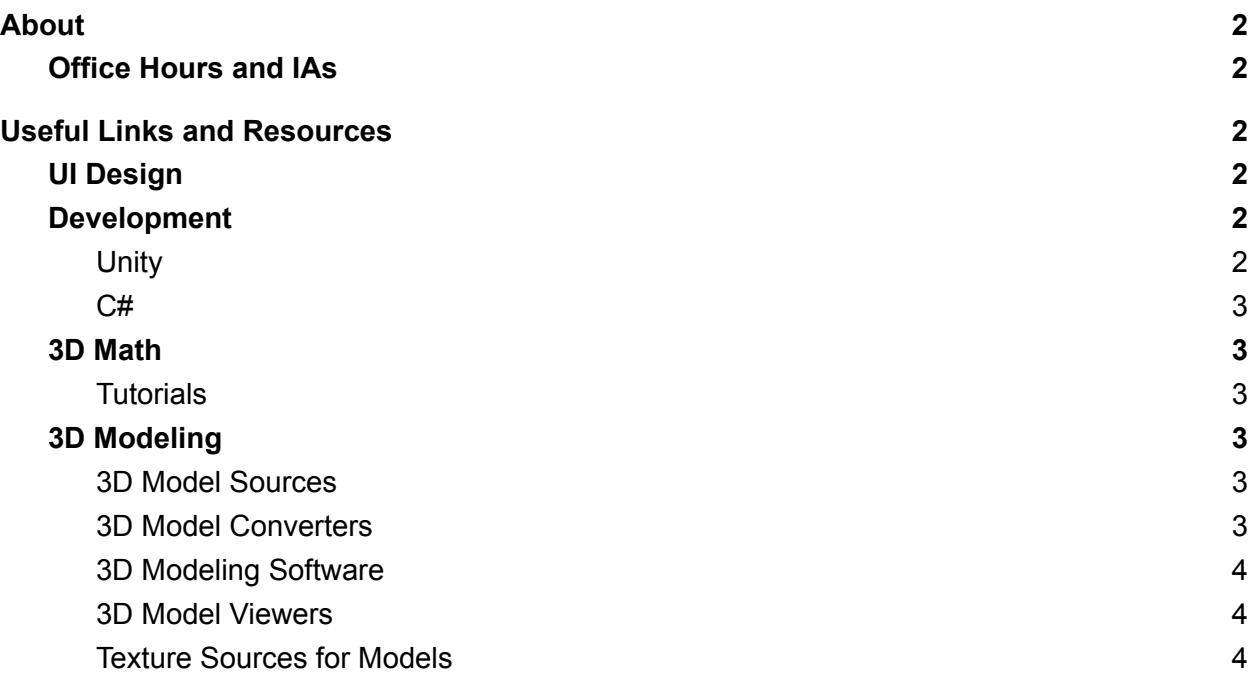

A lot of the information on this page comes from previous IA pages created by Steve [Henderson,](https://www.linkedin.com/in/stevenjhenderson) [Mengu](https://www.linkedin.com/in/m3ngu) [Sukan](https://www.linkedin.com/in/m3ngu), [Nicolas](https://www.linkedin.com/in/nicolas-dedual) Dedual, [Carmine](https://www.linkedin.com/in/carmine-elvezio-23711a14) Elvezio, Morgan [Thompson,](https://www.linkedin.com/in/morgan-thompson-58a6b193) Luis [Tolosa](https://www.linkedin.com/in/letolosa), Xin [\(Amy\)](https://www.linkedin.com/in/amyxinxu) Xu, Noah [Zweben,](https://www.linkedin.com/in/noahzweben) [Sam](https://www.linkedin.com/in/samanthasiu) Siu, [Jen-Shuo](https://www.linkedin.com/in/jen-shuo-liu-820945149) Liu, Cory [Robertson,](https://www.linkedin.com/in/coryrobertsonvr/) Sara [Samuel,](https://www.linkedin.com/in/sarasamuel) Janane [Sekaran](https://www.linkedin.com/in/janane-sekaran-38bb90193), Lea [Broudo](https://www.linkedin.com/in/lea-broudo-265036170), [Portia](https://www.linkedin.com/in/portiawang) Wang, [Yen-Lin](https://www.linkedin.com/in/yen-lin-chen-311048195/) Chen, Bettina [Schlager](https://www.linkedin.com/in/bschlager-00), and Elaine Lee

# <span id="page-1-0"></span>**About**

- → Main 4172 [Website](http://graphics.cs.columbia.edu/courses/csw4172/)
- $\rightarrow$  [Courseworks](https://courseworks2.columbia.edu/courses/168824)

# <span id="page-1-1"></span>**Office Hours and IAs**

#### **Steve Feiner**

feiner [AT] cs.columbia.edu

#### **Office Hours:**

- After class
- Make an appointment: Let me know what works for you

## **Ben Yang**

by2297 [AT] columbia.edu

#### **Office Hours:**

**●** Thursdays 11:00 am–12:00 pm at CGUI Lab (Room 6LE3 CEPSR or by Zoom: [https://columbiauniversity.zoom.us/j/6105905719?pwd=MHVrS1ZqMkkyTERxTk1WKytO](https://columbiauniversity.zoom.us/j/6105905719?pwd=MHVrS1ZqMkkyTERxTk1WKytObTd1QT09) [bTd1QT09\)](https://columbiauniversity.zoom.us/j/6105905719?pwd=MHVrS1ZqMkkyTERxTk1WKytObTd1QT09)

## **Siddharth Ananth**

sa4287 [AT] columbia.edu

#### **Office Hours:**

● Mondays 3:00pm–4:00pm in the CS TA room (Mudd 122 or by Zoom: <https://columbiauniversity.zoom.us/j/6268162253>

# <span id="page-1-2"></span>**Useful Links and Resources**

# <span id="page-1-3"></span>**UI Design**

Jakob Nielsen's 10 Usability [Heuristics](http://www.nngroup.com/articles/ten-usability-heuristics/) (and [applications](https://www.nngroup.com/articles/usability-heuristics-virtual-reality) to VR)

## <span id="page-1-4"></span>**Development**

## <span id="page-1-5"></span>**Unity**

For more information and best practices about working with Unity, see our documents *[Installing](http://graphics.cs.columbia.edu/courses/csw4172/InstallingUnity-24s.pdf) Unity and Deploying to [iOS/Android](http://graphics.cs.columbia.edu/courses/csw4172/InstallingUnity-24s.pdf)* and *[Developing](http://graphics.cs.columbia.edu/courses/csw4172/DevelopingWithUnity-24s.pdf) with Unity.*

### <span id="page-2-0"></span>**C#**

Unity uses the Mono framework for scripting. All programming assignments in the course must be done in C#.

#### **Unity scripting guide**

- Unity scripting [reference](http://docs.unity3d.com/Documentation/ScriptReference/index.html)
- Unity [scripting](https://learn.unity.com/search?k=%5B%22tag%3A5814655a090915001868ebec%22%5D) tutorial videos

#### **.NET C#**

C# and .NET differ slightly across different platforms (Windows and macOS).

- The official C# [reference](https://msdn.microsoft.com/en-us/library/618ayhy6%28v=vs.140%29.aspx) site
- A good set of C# [tutorials](http://csharp-station.com/Tutorial/CSharp/SmartConsoleSetup.aspx)

# <span id="page-2-1"></span>**3D Math**

### <span id="page-2-2"></span>**Tutorials**

- Unity has a short video on Vector math [here](https://learn.unity.com/tutorial/vector-maths)
- A textual introduction can be found [here](https://docs.unity3d.com/2019.3/Documentation/Manual/UnderstandingVectorArithmetic.html)
- A video by Unity: A Little Math for Your Big [Ideas](https://www.youtube.com/watch?v=OOeA0pJ8Y2s)
- Steve Hazen's 3D programming articles (very enlightening with demonstrative videos)
	- What is a [vector](http://stevehazen.wordpress.com/2010/02/19/what-is-a-vector/)
	- Vector [addition/subtraction](http://stevehazen.wordpress.com/2010/02/26/3d-programming-basics-vector-additionsubtraction/)

## <span id="page-2-3"></span>**3D Modeling**

#### <span id="page-2-4"></span>**3D Model Sources**

- Unity [Asset](https://assetstore.unity.com/) Store
- [TurboSquid](http://turbosquid.com/) & [CGTrader](https://www.cgtrader.com/)
	- Lots of great models, many free
- Sketchup 3D [Warehouse](https://3dwarehouse.sketchup.com/?hl=en) (formerly Google Sketchup 3D Warehouse)
	- You can open these models in Sketchup then Export as 3DModel, Google Earth model (**.kmz**)
	- Change then extension on the google earth model (**.kmz**) to (**.zip**)
	- Open the archive and extract the model file (**.dae**) under models folder
	- Convert to **.fbx** using the FBX [Converter.](https://www.autodesk.com/developer-network/platform-technologies/fbx-converter-archives)
- [3dmdb](https://3dmdb.com/)

#### <span id="page-2-5"></span>**3D Model Converters**

- Autodesk FBX [Converter](https://www.autodesk.com/developer-network/platform-technologies/fbx-converter-archives)
	- *"Transfer project data from one application to another quickly and easily with the FBX Converter. This utility lets you convert OBJ, DXF™, and 3DS files to and*

*from the FBX format."* - <http://autodesk.com/fbx>

- *Note: When running the convert, ensure you choose a FBX format version compatible with your end application. The developers of Unity encourage usage of the latest versions of FBX.*
- 3D Object [Converter](http://3doc.i3dconverter.com)

### <span id="page-3-0"></span>**3D Modeling Software**

#### **Use these programs to create your own models!**

- [Autodesk](http://usa.autodesk.com/adsk/servlet/pc/index?siteID=123112&id=17355061) Student Center
	- One of the industry leading 3D modeling software providers
	- Powerful package with large community of users
	- Free downloads for students
- Blender Open Source 3D [Modeling](http://www.blender.org/) tool
- Trimble [Sketchup](https://www.sketchup.com/) (previously Google Sketchup)
	- Free download (non-pro version)
	- Large community (tutorials, plugins, etc.)
	- Easy to get started

#### <span id="page-3-1"></span>**3D Model Viewers**

- [Autodesk](http://www.autodesk.com/products/fbx/fbx-review) FBX Review (for Windows and macOS)
- [Lynx3D](http://www.ozone3d.net/lynx_3d_viewer_lite.php) Viewer Lite
	- Use this to debug model scaling, origin, normals, etc

#### <span id="page-3-2"></span>**Texture Sources for Models**

- [Texturer](http://texturer.com)
- CG [Textures](http://www.cgtextures.com)